# **numi-api Documentation**

*Release 0.0.0*

**Praekelt Foundation**

May 05, 2016

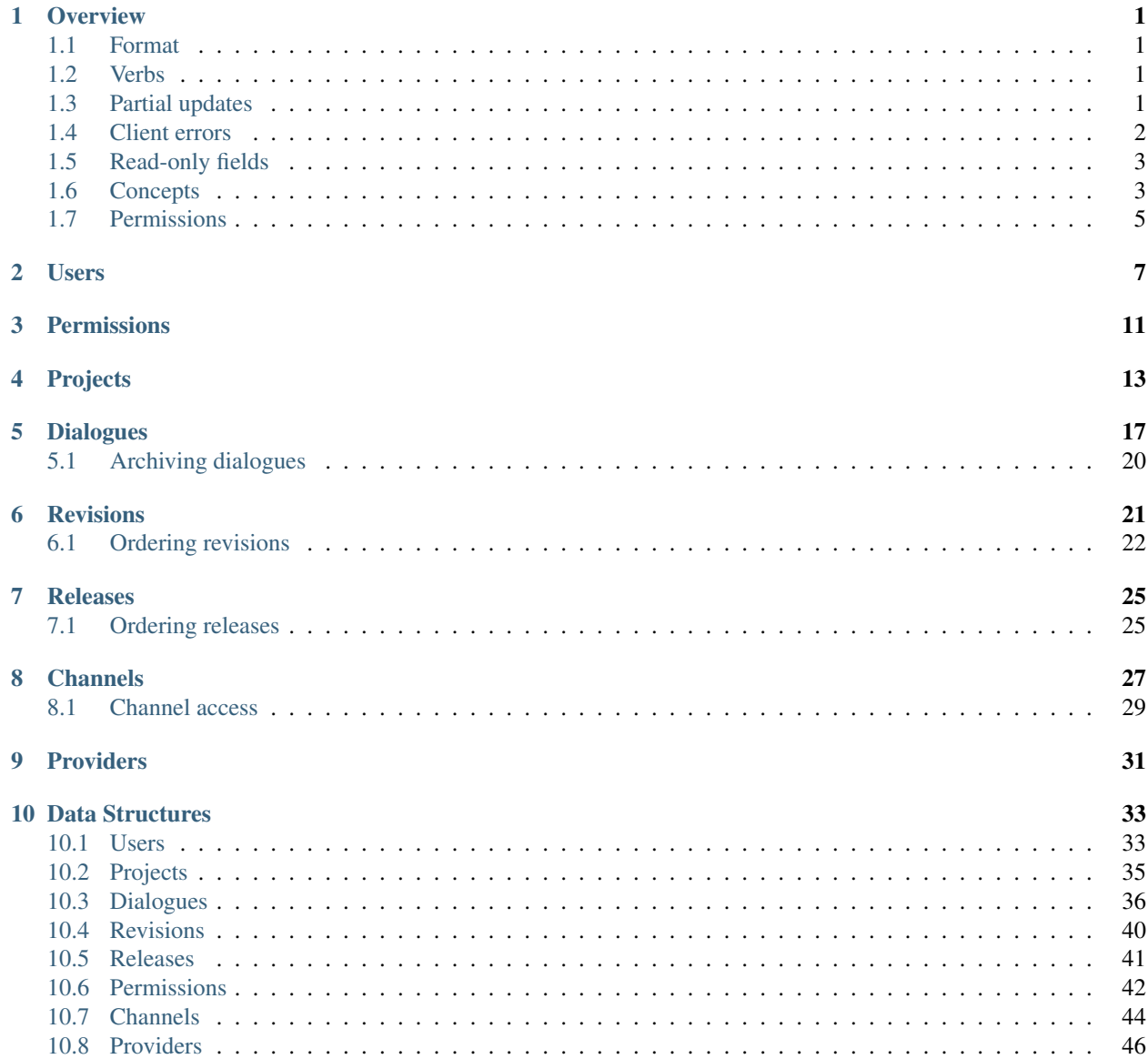

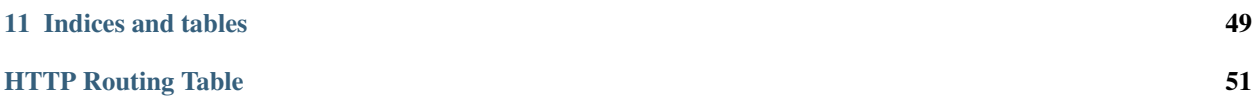

# **Overview**

# <span id="page-4-1"></span><span id="page-4-0"></span>**1.1 Format**

All response bodies are sent as JSON values.

Where specified, query string parameters can be provided.

Request bodies for POST, PUT, PATCH and DELETE requests are expected to be valid JSON values.

# <span id="page-4-2"></span>**1.2 Verbs**

Unless otherwise specified, the following verbs are used for requests:

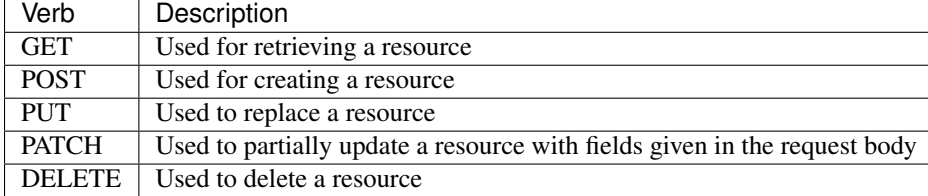

# <span id="page-4-3"></span>**1.3 Partial updates**

Partial update requests should provide instructions for how a resource should be modified according to the structure proposed in [RFC 6902.](http://tools.ietf.org/html/rfc6902) Note that partial updates are *atomic*, so if any of the given instructions fail, none of the instructures will be carried out.

```
PATCH /projects/23/dialogues/21 HTTP/1.1
Content-Type: application/json-patch+json
[{
  "op": "remove",
  "path": "/sequences/0"
}, {"op": "add",
  "path": "/sequences",
  "value": {
    "id": "start",
    "title": "Start of sequence",
    "blocks": []
```
} }]

# <span id="page-5-0"></span>**1.4 Client errors**

All client error responses contain a type, message and details fields. type is a programmitically-usable string representing the type of the error, message is a human-readable string describing the error and details is an object containing data specific to the error type.

```
HTTP/1.1 400 Bad Request
{
  "type": "parse_error",
  "message": "Invalid JSON in request body",
  "details": {
   "reason": "Expecting value",
    "line": 1,
    "column": 9
  }
}
```
Two client errors common to API endpoints expecting a request body are parsing errors and validation errors.

# **1.4.1 Parsing errors**

If the data provided in the request body is invalid JSON, a 400 Bad Request response will be given.

The details object contains a human readable reason string describing why parsing failed, as well as the line and column numbers for where parsing failed.

```
HTTP/1.1 400 Bad Request
Content-Type: application/json
{
  "type": "parse_error",
  "message": "Invalid JSON in request body",
  "details": {
    "reason": "Expecting value",
    "line": 1,
    "column": 9
  }
}
```
# **1.4.2 Validation errors**

If the data provided in the request body is valid JSON, but the data does not fit the schema for that particular request body, a 422 Unprocessable Entity response will be given.

The details object contains an array of errors detailing why validation failed. Each error object contains a programmitically-usable type string representing the type of validation error, a path [JSON pointer](http://tools.ietf.org/html/rfc6901) string pointing to where in the given object validation failed, and a human readable message string describing the error.

```
HTTP/1.1 422 Unprocessable Entity
Content-Type: application/json
{
  "type": "validation_error",
  "message": "Invalid request body",
  "details": {
    "errors": [{
      "type", "required",
      "path": "/foo/0/baz",
      "message": "'quux' is a required property"
    }, {
      "type", "type",
      "path": "bar",
      "message": "23 is not of type 'string'"
    }]
  }
}
```
# <span id="page-6-0"></span>**1.5 Read-only fields**

Many of the API's *[data structures](#page-36-0)* return read-only fields in API responses. For example, API-generated id fields, or a resource's url field. If read only fields are provided by clients in API request bodies, the way these are handled depends on the request method.

For PUT requests, in order to allow clients to more easily send back an updated description, clients may include read-only fields, but these fields will be ignored when replacing the resource.

For POST and PATCH requests, if a client provides read-only fields, the API will return an 422 Unprocessable Entity response, since this case is likely to be a client error:

```
HTTP/1.1 422 Unprocessable Entity
Content-Type: application/json
{
  "type": "validation_error",
  "message": "Invalid request body",
  "details": {
   "errors": [{
      "type", "additionalProperties",
      "path": "/",
      "message": "Additional properties are not allowed ('id' was unexpected)"
    }]
  }
}
```
# <span id="page-6-1"></span>**1.6 Concepts**

### **1.6.1 Users**

Users have access to a set of *[projects](#page-7-0)*. Depending on their *[permissions](#page-8-0)*, users can view or modify a project and its *[dialogues](#page-7-1)*.

# <span id="page-7-0"></span>**1.6.2 Projects**

A project comprises a set of *[dialogues](#page-7-1)*. End user state is shared across dialogues under the same project.

# <span id="page-7-1"></span>**1.6.3 Dialogues**

A dialogue comprises the entire set of steps to follow when a user interacts with a service. It contains a set of *[Sequences](#page-7-2)*, each of which contain a set of *[Blocks](#page-7-3)*.

- *[Schema for dialogue descriptions](#page-39-0)*
- *[API endpoints for dialogues](#page-20-0)*

# <span id="page-7-2"></span>**1.6.4 Sequences**

A sequence is a set of steps that follow one after the other, where each step corresponds to a *[Block](#page-7-3)*. A user moves from one sequence to another if different steps need to be followed based on certain conditions.

For example, a dialogue could contain a sequence with a block that asks the user a multiple choice question and moves the user to a different sequence that corresponds to their choice.

# <span id="page-7-3"></span>**1.6.5 Blocks**

A block is a single step to follow when interacting with the user. This step may be, for example, a screen asking the user a question, or a step not visible to the user, for example, registering the user with a service.

# **1.6.6 Symbols**

Symbols are used in a *[Dialogue](#page-7-1)* data structure as programmatically-usable strings. Their main use is for identifying and referencing sequences, blocks and block types.

# **1.6.7 Revision**

A revision represents a change or set of changes made to a *[dialogue](#page-7-1)*. There are different revision types:

#### <span id="page-7-4"></span>**Edit**

Applies a set of changes to a *[dialogue description](#page-39-1)*. For example, changing the content in a *[block](#page-7-3)* or changing the position of a block in a *[sequence](#page-7-2)*.

#### **Revert**

Reverts a dialogue's description back to its state at an earlier revision.

### <span id="page-7-5"></span>**1.6.8 Releases**

A release marks a point in a dialogue's history of revisions. End users will always interact with the most recently published release's corresponding dialogue description.

### <span id="page-8-1"></span>**1.6.9 Channels**

A channel is an address a dialogue can use to interact with end users, for example:

- an sms shortcode (e.g. 2233)
- a USSD starcode (e.g.  $\star$ 120 $\star$ 321#)
- a twitter handle (e.g. @foo)

### **1.6.10 Providers**

A provider is a set of *[channels](#page-8-1)* that corresponds to the service providing the channels. For example, Twitter would be the provider for twitter handles.

# <span id="page-8-0"></span>**1.7 Permissions**

A user's actions are limited by the permissions they have been granted. Users can be granted the following permissions:

### <span id="page-8-2"></span>**1.7.1 admin**

Grants create, archive, read and write access for all projects and dialogues, and publish access for all dialogues.

### **1.7.2 projects:create**

Grants access to create new projects. Users with this permission obtain project: admin access for the projects they create.

### <span id="page-8-3"></span>**1.7.3 project:admin**

Grants create, archive, read, write and publish access for a given project's dialogues.

### **1.7.4 project:dialogues:read**

Grants read access for a given project's dialogues.

### **1.7.5 project:dialogues:write**

Grants write access for a given project's dialogues.

### **1.7.6 dialogue:read**

Grants read access for a given dialogue.

### **1.7.7 dialogue:write**

Grants write access for a given dialogue.

# **Users**

#### <span id="page-10-1"></span><span id="page-10-0"></span>**GET /user**

Retrieves the *[description](#page-36-2)* of the authenticated user.

```
GET /user HTTP/1.1
```

```
HTTP/1.1 200 OK
Content-Type: application/json
{
  "id": "0a2d19e0-bb10-4b84-98cc-52a82b6ed427",
  "url": "/users/1",
  "email": "foo@bar.org",
  "first_name": "Joan",
  "last_name": "Watson",
  "permissions": [{
    "type": "admin"
  }]
}
```
#### <span id="page-10-2"></span>**POST /user/password-changes/**

Creates a password change request for the authenticated user using the *[details](#page-37-0)* given in the request body.

```
POST /user/password-changes/ HTTP/1.1
Content-Type: application/json
{
  "old_password": "1337",
  "new_password": "r00t"
}
```
**HTTP**/1.1 204 No Content Content-Type: application/json

#### <span id="page-10-3"></span>**GET /users/**

Retrieves the *[summaries](#page-37-1)* of all users. Only accessible if the authenticated user has *[admin permission](#page-8-2)*.

GET **/user HTTP**/1.1

```
HTTP/1.1 200 OK
Content-Type: application/json
[{
  "id": "0a2d19e0-bb10-4b84-98cc-52a82b6ed427",
```

```
"url": "/users/1",
  "email": "foo@bar.org",
  "first_name": "Joan",
  "last_name": "Watson"
}]
```
#### Query Parameters

- **page** (number) 1-based index of the page of users to show. Defaults to 1.
- **per page** (number) Number of users to show per page. Defaults to 30. Maximum is 100.

#### <span id="page-11-1"></span>**POST /users/**

Creates a new user with the *[description](#page-37-2)* given in the request body and returns the created user's *[description](#page-37-2)*, along with the generated id field and url field for accessing the user description.

```
POST /projects/ HTTP/1.1
Content-Type: application/json
{
  "first_name": "Joan",
  "last_name": "Watson",
  "password": "1337"
}
```

```
HTTP/1.1 201 Created
Content-Type: application/json
{
  "id": "0a2d19e0-bb10-4b84-98cc-52a82b6ed427",
  "url": "/users/0a2d19e0-bb10-4b84-98cc-52a82b6ed427",
  "email": "foo@bar.org",
  "first_name": "Joan",
  "last_name": "Watson"
}
```
<span id="page-11-0"></span>**GET /users/**(str: *user\_id*)

Retrieves the *[description](#page-36-2)* of the user with id user\_id.

GET **/users/0a2d19e0-bb10-4b84-98cc-52a82b6ed427 HTTP**/1.1

```
HTTP/1.1 200 OK
Content-Type: application/json
{
  "id": "0a2d19e0-bb10-4b84-98cc-52a82b6ed427",
  "url": "/users/0a2d19e0-bb10-4b84-98cc-52a82b6ed427",
  "email": "foo@bar.org",
  "first_name": "Joan",
  "last_name": "Watson"
}
```
#### <span id="page-11-2"></span>**PUT /users/**(str: *user\_id*)

Replaces the *[description](#page-36-2)* of the user with id user\_id with the description given in the request body and returns the given description, along with the user's id and the url for accessing the user's description.

This operation is only accessible to the authenticated user if their user id is user\_id, or if they have *[admin](#page-8-2) [permission](#page-8-2)*.

```
PUT /users/0a2d19e0-bb10-4b84-98cc-52a82b6ed427 HTTP/1.1
Content-Type: application/json
{
  "first_name": "Joan",
  "last_name": "Watson"
```
}

```
HTTP/1.1 200 OK
Content-Type: application/json
{
  "id": "0a2d19e0-bb10-4b84-98cc-52a82b6ed427",
  "url": "/users/0a2d19e0-bb10-4b84-98cc-52a82b6ed427",
  "email": "foo@bar.org",
  "first_name": "Joan",
  "last_name": "Watson"
}
```
#### <span id="page-12-1"></span>**PATCH /users/**(str: *user\_id*)

Partially updates the *[description](#page-36-2)* of the user with id user\_id using the *[instructions](#page-4-3)* given in the request body and returns the given user's description, along with the user's id and the url for accessing the user's description.

This operation is only accessible to the authenticated user if their user id is user\_id, or if they have *[admin](#page-8-2) [permission](#page-8-2)*.

```
PATCH /users/0a2d19e0-bb10-4b84-98cc-52a82b6ed427 HTTP/1.1
Content-Type: application/json-patch+json
[{
  "op": "replace",
  "path": "/first_name",
  "value": "Joan"
}]
```

```
HTTP/1.1 200 OK
Content-Type: application/json
{
  "id": "0a2d19e0-bb10-4b84-98cc-52a82b6ed427",
  "url": "/users/0a2d19e0-bb10-4b84-98cc-52a82b6ed427",
  "email": "foo@bar.org",
  "first_name": "Joan",
  "last_name": "Watson"
}
```
#### <span id="page-12-0"></span>**POST /password-resets/**

Creates a *[password reset request](#page-38-1)* for the user with the email address provided in the request body.

If a user with the given email address is found, the user will be sent an email containing a link to be accessed in order to confirm the reset and choose a new password.

```
POST /password-resets/ HTTP/1.1
Content-Type: application/json
{
  "email": "foo@bar.org"
}
```

```
HTTP/1.1 204 No Content
Content-Type: application/json
```
Note: To avoid leaking information on whether a user has a given email address, the API will return a 204 response regardless of whether a user matches the given email address or not.

#### <span id="page-13-0"></span>**POST /password-confirmations/**

Confirms a password reset using the *[confirmation details](#page-38-2)* given in the request body.

```
POST /password-confirmations/ HTTP/1.1
Content-Type: application/json
{
  "token": "123abc",
  "password": "r00t"
}
```
**HTTP**/1.1 204 No Content Content-Type: application/json

# **Permissions**

#### <span id="page-14-1"></span><span id="page-14-0"></span>**GET /users/**(str: *user\_id*)**/permissions/**

Retrieves the *[permissions](#page-45-0)* accessible to the authenticating user for the user with id user\_id.

```
GET /users/0a2d19e0-bb10-4b84-98cc-52a82b6ed427/permissions/ HTTP/1.1
```

```
HTTP/1.1 200 OK
Content-Type: application/json
[{
  "id": "9a12594f30220f6a91bde8da961505be",
  "type": "admin"
}]
```
#### <span id="page-14-2"></span>**GET /users/**(str: *user\_id*)**/permissions/**

str: *permission\_id* Retrieves the *[permission](#page-45-0)* with id permission\_id for the user with id user\_id.

GET **/users/0a2d19e0-bb10-4b84-98cc-52a82b6ed427/permissions/9a12594f30220f6a91bde8da961505be HTTP**/1.1

```
HTTP/1.1 200 OK
Content-Type: application/json
{
  "id": "9a12594f30220f6a91bde8da961505be",
  "type": "admin"
}
```
#### <span id="page-14-3"></span>**POST /users/**(str: *user\_id*)**/permissions/**

Creates a new *[permission](#page-45-0)* for the user with id user\_id and returns the created permission.

```
POST /users/0a2d19e0-bb10-4b84-98cc-52a82b6ed427/permissions/ HTTP/1.1
Content-Type: application/json
{
  "type": "projects:admin",
  "details": {
    "project_id": "23"
  }
}
```

```
HTTP/1.1 200 OK
Content-Type: application/json
```
{

**11**

```
"id": "2294e0854d66b461eceddbf239f80f04",
  "type": "projects:admin",
  "details": {
   "project_id": "23"
  }
}
```
### <span id="page-15-0"></span>**DELETE /users/**(str: *user\_id*)**/permissions/**

str: *permission\_id* Revokes the permission with id permission\_id for the user with id user\_id and returns the revoked permission.

DELETE /users/0a2d19e0-bb10-4b84-98cc-52a82b6ed427/permissions/2294e0854d66b461eceddbf239f80f04

```
HTTP/1.1 200 OK
Content-Type: application/json
{
  "id": "2294e0854d66b461eceddbf239f80f04",
  "type": "projects:admin",
  "details": {
    "project_id": "23"
  }
}
```
# **Projects**

#### <span id="page-16-1"></span><span id="page-16-0"></span>**GET /projects/**

Retrieves a *[summary](#page-39-2)* of projects the authenticated user has access to.

```
GET /projects/ HTTP/1.1
```

```
HTTP/1.1 200 OK
Content-Type: application/json
[{
  "id": "1",
  "title": "Maternal Health ZA",
  "url": "/projects/1"
}, { }"id": "2",
  "title": "Maternal Health MX",
  "url": "/projects/2",
}]
```
#### Query Parameters

- **page** (number) 1-based index of the page of projects to show. Defaults to 1.
- **per\_page** (number) Number of projects to show per page. Defaults to 30. Maximum is 100.

#### <span id="page-16-2"></span>**GET /projects/**(str: *project\_id*)

Retrieves the *[description](#page-38-3)* of the project with id project\_id.

```
GET /projects/23 HTTP/1.1
```

```
HTTP/1.1 200 OK
Content-Type: application/json
{
  "id": "23",
  "title": "Maternal Health ZA"
  "url": "/projects/23",
  "is_archived": false,
  "dialogues": [{
    "id": "21",
    "title": "Service Rating Survey",
    "url": "/projects/23/dialogues/21",
    "is_archived": false,
```

```
"is_published": false,
    "has_changes": false,
    "can_view": true,
    "can_edit": true
  }]
}
```
If the project isn't found, a 404 response will be given. The response body's details object contains the id of the project given in the request.

```
HTTP/1.1 404 Not Found
Content-Type: application/json
{
  "type": "not_found",
  "message": "Project 23 not found",
  "details": {"id": "23"}
```
#### <span id="page-17-0"></span>**POST /projects/**

}

Creates a new project with the *[project description](#page-38-3)* given in the request body and returns the created projects's description, along with the generated dialogue id field and url field for accessing the project description.

The authenticated user creating the project is given *[project admin](#page-8-3)* access for the newly created project.

```
POST /projects/ HTTP/1.1
Content-Type: application/json
{
  "title": "Maternal Health ZA",
}
```

```
HTTP/1.1 201 Created
Content-Type: application/json
{
  "id": "23",
  "url": "/projects/23",
  "title": "Maternal Health ZA",
  "dialogues": [],
  "is_archived": false
}
```
#### <span id="page-17-1"></span>**PUT /projects/**(str: *project\_id*)

Replaces the *[description](#page-38-3)* of the project with id project\_id with the description given in the request body and returns the given description, along with the projects's id and the url for accessing the projects's description.

```
PUT /projects/23 HTTP/1.1
Content-Type: application/json
{
  "id": "23",
  "title": "Maternal Health ZA"
}
```

```
HTTP/1.1 200 OK
Content-Type: application/json
```
{

```
"id": "23",
  "title": "Maternal Health ZA"
  "url": "/projects/23",
  "is_archived": false,
  "dialogues": [{
   "id": "21",
    "title": "Service Rating Survey",
   "url": "/projects/23/dialogues/21",
   "is_archived": false,
   "is_published": false,
   "has_changes": false,
    "can_view": true,
    "can_edit": true
 }]
}
```
#### <span id="page-18-1"></span>**PATCH /projects/**(str: *project\_id*)**/**

Partially updates the *[description](#page-38-3)* of the project with id project\_id with the *[instructions](#page-4-3)* in the request body and returns the given description, along with the projects's  $id$  and the url for accessing the project's description.

```
PATCH /projects/23 HTTP/1.1
Content-Type: application/json-patch+json
[{
  "op": "replace",
  "path": "/title",
  "value": "Maternal Health ZA"
}]
```

```
HTTP/1.1 200 OK
```
<span id="page-18-0"></span>}

```
Content-Type: application/json
{
  "id": "23",
  "title": "Maternal Health ZA"
  "url": "/projects/23",
  "is_archived": false,
  "dialogues": [{
    "id": "21",
    "title": "Service Rating Survey",
    "url": "/projects/23/dialogues/21",
    "is_archived": false,
    "is_published": false,
    "has_changes": false,
    "can_view": true,
    "can_edit": true
  }]
```
#### **GET /projects/**(str: *project\_id*)**/channels/**

Retrieves the *[descriptions](#page-47-1)* of the channels accessible to the project with the id project\_id.

Only accessible if the authenticated user has *[admin permission](#page-8-2)* or has permissions associated with project project\_id.

GET **/projects/21/channels/ HTTP**/1.1

```
HTTP/1.1 200 OK
Content-Type: application/json
[{
  "id": "23",
  "url": "/channels/23",
  "project_id": "21",
 "title": "@foo",
  "address": "@foo",
  "type": "twitter",
  "is_available": true,
  "provider": {
    "id": "21",
   "title": "Twitter"
  }
}]
```
# **Dialogues**

#### <span id="page-20-1"></span><span id="page-20-0"></span>**GET /projects/**(str: *project\_id*)**/dialogues/**

Retrieves a *[summary](#page-41-0)* of every dialogue contained in the project with id project\_id.

```
GET /projects/23/dialogues/ HTTP/1.1
```

```
HTTP/1.1 200 OK
Content-Type: application/json
[{
  "id": "21",
  "title": "Service Rating Survey",
  "url": "/projects/23/dialogues/21",
  "is_archived": false,
  "is_published": false,
  "has_changes": false,
  "can_view": true,
  "can_edit": true
}]
```
#### Query Parameters

- **is\_archived** (boolean) Filter on whether this dialogue has been archived.
- is\_published (boolean) Filter on whether this dialogue has been published.
- **has\_changes** (boolean) Filter on whether this dialogue has unpublished changes or not.
- **can\_view** (boolean) Filter on whether the user can view this dialogue or not.
- **can\_edit** (boolean) Filter on whether the user can edit this dialogue or not.

```
GET /projects/(str: project_id)/dialogues/
```
str: *dialogue\_id* Retrieves the *[description](#page-39-1)* of the dialogue with id dialogue\_id in the project with id project\_id.

GET **/projecs/23/dialogues/21 HTTP**/1.1

```
HTTP/1.1 200 OK
Content-Type: application/json
{
  "id": "21",
  "title": "Service Rating Survey",
```

```
"sequences": [],
  "is_archived": false,
 "is_published": false,
 "has_changes": false,
  "can_view": true,
  "can_edit": true
}
```
If the dialogue isn't found, a 404 response will be given. The response body's details object contains the id given in the request.

```
HTTP/1.1 404 Not Found
Content-Type: application/json
{
  "type": "not_found",
  "message": "Dialogue 21 not found",
  "details": {"id": "21"}
}
```
#### <span id="page-21-1"></span>**POST /projects/**(str: *project\_id*)**/dialogues/**

Creates a new dialogue under the project with the id project\_id using the *[dialogue description](#page-39-1)* given in the request body and returns the created dialogue's description, along with the generated dialogue id field and url field for accessing the dialogue description.

```
POST /projects/23/dialogues/ HTTP/1.1
Content-Type: application/json
{
  "title": "Service Rating Survey",
  "sequences": []
}
```

```
HTTP/1.1 201 Created
Content-Type: application/json
{
  "id": "21",
  "url": "/projects/23/dialogues/21",
  "title": "Service Rating Survey",
  "sequences": [],
  "is_archived": false,
  "is_published": false,
  "has_changes": false,
  "can_view": true,
  "can_edit": true
}
```
#### <span id="page-21-0"></span>**PUT /projects/**(str: *project\_id*)**/dialogues/**

str: *dialogue\_id* Replaces the *[description](#page-39-1)* of the dialogue with id dialogue\_id in the project with id project\_id with the description given in the request body and returns the given description, along with the dialogue's id and the url for accessing the dialogue's description.

Replacing the dialogue creates a new *[edit revision](#page-7-4)* with a [JSON patch](http://tools.ietf.org/html/rfc6902) representing the instructions needed to change the current dialogue description to the new description given in the request body.

```
POST /projects/23/dialogues/21 HTTP/1.1
Content-Type: application/json
```

```
{
  "title": "Service Rating Survey",
  "sequences": [],
  "is_archived": false
}
```

```
HTTP/1.1 200 OK
Content-Type: application/json
{
  "id": "21",
  "url": "/projects/23/dialogues/21",
  "title": "Service Rating Survey",
  "sequences": [],
  "is_archived": false,
  "is_published": false,
  "has_changes": false,
   "can_view": true,
   "can_edit": true
}
```
Warning: If the id of a *[sequence](#page-42-0)* or *[block](#page-42-1)* is changed, the API will regard the changed sequence or block as a new entity. This means all state previously associated to the sequence or block (for example, metrics and translations) will no longer be associated with it.

#### <span id="page-22-1"></span><span id="page-22-0"></span>**PATCH /projects/**(str: *project\_id*)**/dialogues/**

str: *dialogue\_id* Partially updates the *[description](#page-39-1)* of the dialogue with id dialogue\_id in the project with id project\_id with the *[instructions](#page-4-3)* in the request body and returns the given description, along with the dialogue's id and the url for accessing the dialogue's description.

Partially updating the dialogue creates a new *[edit revision](#page-7-4)* using the provided patch instructions.

```
PATCH /projects/23/dialogues/21 HTTP/1.1
Content-Type: application/json-patch+json
[{
  "op": "remove",
 "path": "/sequences/0"
}, {
 "op": "add",
  "path": "/sequences",
  "value": {
   "id": "start",
    "title": "Start of sequence",
    "blocks": []
  }
}]
```

```
HTTP/1.1 200 OK
Content-Type: application/json
{
  "id": "21",
  "url": "/projects/23/dialogues/21",
  "title": "Service Rating Survey",
  "sequences": [{
    "id": "start",
    "title": "Start of sequence",
```

```
"blocks": []
 }],
 "is_archived": false,
 "is_published": false,
 "has_changes": false,
  "can_view": true,
  "can_edit": true
}
```
Warning: If the id of a *[sequence](#page-42-0)* or *[block](#page-42-1)* is changed, the API will regard the changed sequence or block as a new entity. This means all state previously associated to the sequence or block (for example, metrics and translations) will no longer be associated with it.

# <span id="page-23-0"></span>**5.1 Archiving dialogues**

A dialogue can be archived by setting is\_archived to true when *[replacing](#page-21-0)* or *[partially updating](#page-22-0)* the dialogue description. The dialogue is still accessible via the api, but will no longer be triggered by any events associated to it.

# **Revisions**

```
GET /projects/(str: project_id)/dialogues/
```
str: *dialogue\_id***/revisions/** Retrieves the *[revisions](#page-43-1)* of dialogue dialogue\_id in the project project\_id.

GET **/projects/23/dialogues/21/revisions/ HTTP**/1.1

```
HTTP/1.1 200 OK
Content-Type: application/json
[{
  "id": "1",
  "number": 1,
  "user_id": "17",
  "created": 1459943775033,
  "type": "edit",
  "details": {
    "id": "start",
    "title": "Start of sequence",
  },
  "properties": {
    "edit_type": "new_sequence",
    "patch": [{
      "op": "add",
      "path": "/sequences",
      "value": {
        "id": "start",
        "title": "Start of sequence",
        "blocks": []
      }
    }]
  }
}]
```
#### Query Parameters

- **page** (number) 1-based index of the page of revisions to show. Defaults to 1.
- **per\_page** (number) Number of revisions to show per page. Defaults to 30. Maximum is 100.
- **ordering** (string) The ordering of the returned revisions. If multiple ordering parameters are provided, the returned revisions will be sorted by each provided parameter, in the order the parameters were specified. Defaults to -number.

# <span id="page-25-0"></span>**6.1 Ordering revisions**

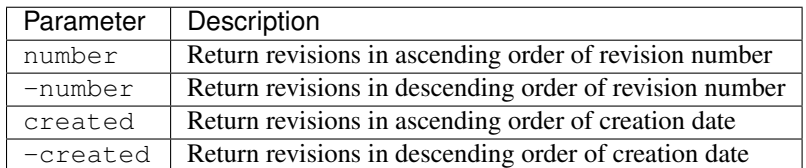

#### <span id="page-25-1"></span>**POST /projects/**(str: *project\_id*)**/dialogues/**

str: *dialogue\_id***/revisions/** Creates a new revision for dialogue dialogue\_id under project project\_id using the *[description](#page-43-1)* given in the request body and returns the created revisions's description, along with the generated  $id$  field and  $url$  field for accessing the revision description.

Creating a new revision updates the dialogue's description. Any new requests to *[retrieve](#page-20-1)* the dialogue will return a dialogue *[description](#page-39-1)* with the new revision applied.

```
POST /projects/23/dialogues/21/revisions/ HTTP/1.1
Content-Type: application/json
{
  "type": "edit",
  "details": {
   "id": "start",
   "title": "Start of sequence",
  },
  "properties": {
    "edit_type": "new_sequence",
    "patch": [{
      "op": "add",
      "path": "/sequences",
      "value": {
        "id": "start",
        "title": "Start of sequence",
        "blocks": []
      }
    }]
  }
}
```

```
HTTP/1.1 201 Created
Content-Type: application/json
{
  "id": "1",
  "number": 1,
  "user_id": "17",
  "created": 1459943775033,
  "type": "edit",
  "details": {
   "id": "start",
    "title": "Start of sequence",
  },
  "properties": {
    "edit_type": "new_sequence",
    "patch": [{
      "op": "add",
      "path": "/sequences",
      "value": {
```

```
"id": "start",
        "title": "Start of sequence",
        "blocks": []
      }
    }]
  }
}
```
It is also possible to create revisions in bulk by providing an array of revisions. In this case, an array of revision descriptions will be returned:

```
POST /projects/23/dialogues/21/revisions/ HTTP/1.1
Content-Type: application/json
[{
  "type": "edit",
  "details": {
    "id": "start",
    "title": "Start of sequence",
  },
  "properties": {
    "edit_type": "new_sequence",
    "patch": [{
      "op": "add",
      "path": "/sequences",
      "value": {
        "id": "start",
        "title": "Start of sequence",
        "blocks": []
      }
    }]
  }
}, {
  "type": "edit",
  "details": {
   "id": "start",
    "old title": "Start of sequence",
    "new_title": "Start"
  },
  "properties": {
    "edit_type": "rename_sequence",
    "patch": [{
      "op": "add",
      "path": "/sequences/title",
      "value": "Start"
    }]
  }
```

```
HTTP/1.1 201 Created
Content-Type: application/json
[{
  "id": "1",
  "number": 1,
  "user_id": "17",
  "created": 1459943775033,
  "type": "edit",
```
}]

```
"details": {
    "id": "start",
    "title": "Start of sequence",
  },
  "properties": {
    "edit_type": "new_sequence",
    "patch": [{
      "op": "add",
      "path": "/sequences",
      "value": {
       "id": "start",
        "title": "Start of sequence",
        "blocks": []
      }
    }]
  }
}, {
  "id": "2",
  "number": 2,
  "user_id": "17",
  "created": 1459943775033,
  "type": "edit",
  "details": {
   "id": "start",
   "old_title": "Start of sequence",
   "new_title": "Start"
  },
  "properties": {
    "edit_type": "rename_sequence",
    "patch": [{
      "op": "add",
      "path": "/sequences/title",
      "value": "Start"
   }]
  }
}]
```
Note: Creating revisions in bulk is done atomically. If one of the given revisions cannot be created, none of the given revisions will be created.

# **Releases**

#### <span id="page-28-2"></span><span id="page-28-0"></span>**GET /projects/**(str: *project\_id*)**/dialogues/**

str: *dialogue\_id***/releases/** Retrieves the *[descriptions](#page-44-1)* of the *[releases](#page-7-5)* of dialogue dialogue\_id in the project project\_id.

```
GET /projects/23/dialogues/21/releases/ HTTP/1.1
```

```
HTTP/1.1 200 OK
Content-Type: application/json
[{
  "id": "1",
  "number": 1,
  "url": "/projects/23/dialogues/21/releases/1",
  "revision_id": "7"
}]
```
#### Query Parameters

- **page** (number) 1-based index of the page of releases to show. Defaults to 1.
- **per\_page** (number) Number of releases to show per page. Defaults to 30. Maximum is 100.
- **ordering** (string) The ordering of the returned releases. If multiple ordering parameters are provided, the returned releases will be sorted by each provided parameter, in the order the parameters were specified. Defaults to -number.

# <span id="page-28-1"></span>**7.1 Ordering releases**

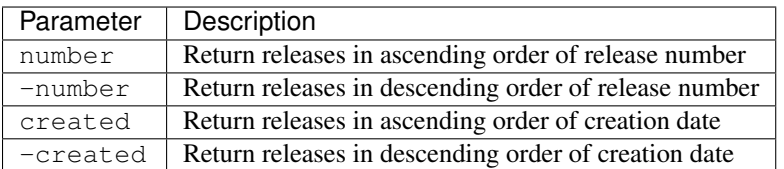

#### <span id="page-28-3"></span>**GET /projects/**(str: *project\_id*)**/dialogues/**

str: *dialogue\_id***/releases/**str: *release\_id* Retrieves the *[description](#page-44-1)* for the release with id release\_id for dialogue dialogue\_id contained in the project with id project\_id.

GET **/projects/23/dialogues/21/releases/44 HTTP**/1.1

```
HTTP/1.1 200 OK
Content-Type: application/json
{
 "id": "1",
 "number": 1,
 "url": "/projects/23/dialogues/21/releases/1",
 "revision_id": "7",
  "created": 1460022608855
}
```
If the release isn't found, a 404 response will be given. The response body's details object contains the id and dialogue\_id given in the request.

```
HTTP/1.1 404 Not Found
Content-Type: application/json
{
  "type": "not_found",
  "message": "Release 44 not found",
  "details": {
    "id": "44",
    "dialogue_id": "21"
  }
}
```
<span id="page-29-0"></span>**POST /projects/**(str: *project\_id*)**/dialogues/**

str: *dialogue\_id***/releases/** Creates a new release for dialogue dialogue\_id under the project with the id project\_id using the *[description](#page-44-1)* given in the request body and returns the created releases's description, along with the generated release id field and url field for accessing the release description.

```
POST /projects/23/dialogues/21/releases/ HTTP/1.1
Content-Type: application/json
{
  "revision_id": "7"
}
```

```
HTTP/1.1 201 Created
Content-Type: application/json
{
  "id": "1",
  "number": 1,
  "revision_id": "7",
  "created": 1460022608855,
  "url": "/projects/23/dialogues/21/releases/1"
}
```
# **Channels**

#### <span id="page-30-1"></span><span id="page-30-0"></span>**GET /channels/**

Retrieves the *[descriptions](#page-47-1)* of all channels. Only accessible if the authenticated user has *[admin permission](#page-8-2)*.

```
GET /channels/ HTTP/1.1
```

```
HTTP/1.1 200 OK
Content-Type: application/json
[{
  "id": "23",
  "url": "/channels/23",
  "project_id": "21",
  "title": "@foo",
  "address": "@foo",
  "type": "twitter",
  "is_available": true,
  "provider": {
    "id": "21",
    "title": "Twitter"
  }
}]
```
#### <span id="page-30-2"></span>**GET /channels/**(str: *channel\_id*)

Retrieves the *[description](#page-47-1)* of the channel with the id channel\_id.

Only accessible if the authenticated user has *[admin permission](#page-8-2)* or has access to a project using the channel channel\_id.

GET **/channels/23 HTTP**/1.1

```
HTTP/1.1 200 OK
Content-Type: application/json
{
  "id": "23",
  "url": "/channels/23",
  "project_id": "21",
  "title": "@foo",
  "address": "@foo",
  "type": "twitter",
  "is_available": true,
  "provider": {
    "id": "21",
```

```
"title": "Twitter"
  }
}
```
#### <span id="page-31-0"></span>**PUT /channels/**(str: *channel\_id*)

Replaces the *[description](#page-47-1)* of the channel with id channel\_id with the description given in the request body and returns the given description, along with the channel's id and the url for accessing the channel's description.

This operation is only accessible to the authenticated user if they have *[admin permission](#page-8-2)*.

```
PUT /channels/23 HTTP/1.1
Content-Type: application/json
{
  "id": "23",
  "project_id": "17",
  "url": "/channels/23",
  "title": "@foo",
  "address": "@foo",
  "type": "twitter",
  "is_available": true
}
```

```
HTTP/1.1 200 OK
Content-Type: application/json
{
  "id": "23",
  "project_id": "17",
  "url": "/channels/23",
  "title": "@foo",
  "address": "@foo",
  "type": "twitter",
  "is_available": true
}
```
#### <span id="page-31-1"></span>**PATCH /channels/**(str: *channel\_id*)

Partially updates the *[description](#page-47-1)* of the channel with id channel\_id using the *[instructions](#page-4-3)* given in the request body and returns the given channel's description, along with the channel's id and the url for accessing the channel's description.

This operation is only accessible to the authenticated user if they have *[admin permission](#page-8-2)*.

```
PATCH /channels/23 HTTP/1.1
Content-Type: application/json-patch+json
[{
  "op": "replace",
  "path": "/project_id",
  "value": "17"
}]
```

```
HTTP/1.1 200 OK
Content-Type: application/json
{
  "id": "23",
  "project_id": "17",
  "url": "/channels/23",
```

```
"title": "@foo",
 "address": "@foo",
 "type": "twitter",
 "is_available": true
}
```
# <span id="page-32-0"></span>**8.1 Channel access**

A channel can only be accessible by one project at a time. A channel can be made accessible to a project by setting project\_id to the project's id when *[replacing](#page-31-0)* or *[partially updating](#page-31-1)* the channel description.

# **Providers**

#### <span id="page-34-1"></span><span id="page-34-0"></span>**GET /providers/**

Retrieves the *[summaries](#page-50-0)* of all providers.

Only accessible if the authenticated user has *[admin permission](#page-8-2)*.

GET **/providers/ HTTP**/1.1

```
HTTP/1.1 200 OK
Content-Type: application/json
[{
  "id": "21",
  "url": "/providers/21",
  "title": "Twitter"
}, {
  "id": "22",
  "url": "/providers/22",
  "title": "MTN Nigeria"
}]
```
#### <span id="page-34-2"></span>**GET /providers/**(str: *provider\_id*)

Retrieves the *[description](#page-49-0)* of the provider with the id provider\_id.

Only accessible if the authenticated user has *[admin permission](#page-8-2)* or has access to a project using a channel associated with provider\_id.

GET **/providers/21 HTTP**/1.1

```
HTTP/1.1 200 OK
Content-Type: application/json
{
  "id": "21",
  "url": "/providers/21",
  "title": "Twitter"
  "channels": [{
    "id": "23",
    "url": "/channels/23",
    "project_id": 21,
    "title": "@foo",
    "address": "@foo",
    "type": "twitter",
    "is_available": true
```
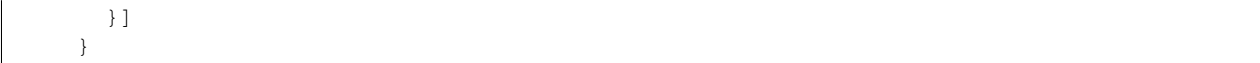

# **Data Structures**

# <span id="page-36-1"></span><span id="page-36-0"></span>**10.1 Users**

# <span id="page-36-2"></span>**10.1.1 User**

```
properties:
 id:
   type: string
   readOnly: true
   description: |
     The user's identifier (generated by the API)
 url:
   type: string
   readOnly: true
   description: |
     API url for accessing the user description.
 email:
   type: string
   format: email
   readOnly: true
   description: |
     The email address used when authenticating the user.
  first_name:
   type: string
   description: |
     The user's first name.
 last_name:
   type: string
   description: |
     The user's last name.
additionalProperties: false
```
# <span id="page-37-1"></span>**10.1.2 User Summary**

```
properties:
 id:
   type: string
   readOnly: true
   description: |
     The user's identifier (generated by the API)
 url:
   type: string
   readOnly: true
   description: |
     API url for accessing the user description.
 email:
   type: string
   format: email
   readOnly: true
   description: |
     The email address used when authenticating the user.
 first_name:
   type: string
   readOnly: true
   description: |
     The user's first name.
 last_name:
   type: string
   readOnly: true
   description: |
     The user's last name.
additionalProperties: false
```
# <span id="page-37-2"></span>**10.1.3 New User**

```
$ref: '#/definitions/user/user'
properties:
 password:
    type: string
    description: |
      The new user's password.
```
# <span id="page-37-0"></span>**10.1.4 Password change**

```
old_password:
  type: 'string'
  description: |
    The user's old password.
new_password:
  type: 'string'
```

```
description: |
  The user's new password.
```
### <span id="page-38-1"></span>**10.1.5 Password reset**

```
email:
 type: string
 format: email
  description: |
   The email address for the user who's password to reset.
```
### <span id="page-38-2"></span>**10.1.6 Password reset confirmations**

```
token:
  type: 'string'
  description: |
    Token emailed to the user for the password reset.
password:
 type: 'string'
  description: |
   The user's new password.
```
# <span id="page-38-0"></span>**10.2 Projects**

### <span id="page-38-3"></span>**10.2.1 Project**

```
required:
  - title
properties:
 id:
   type: string
   readOnly: true
   description: |
      The projects's identifier (generated by the API)
 url:
   type: string
   readOnly: true
   description: |
     API url for accessing the project description.
 title:
   type: string
   description: |
     The human-readable title of the project
 is_archived:
   type: boolean
   default: false
   description: |
```

```
Flag representing whether this project has been archived.
 dialogues:
   type: array
   readOnly: true
   items:
     $ref: '#/definitions/dialogue/summary'
   description: |
     A summary of each dialogue contained in this project.
additionalProperties: false
```
# <span id="page-39-2"></span>**10.2.2 Project Summary**

```
properties:
 id:
   type: string
   readOnly: true
   description: |
     The projects's identifier (generated by the API)
 url:
   type: string
   readOnly: true
   description: |
     API url for accessing the project description.
 title:
   type: string
   readOnly: true
   description: |
     The human-readable title of the project
 is_archived:
   type: boolean
   readOnly: true
   description: |
     Flag representing whether this project has been archived.
additionalProperties: false
```
# <span id="page-39-0"></span>**10.3 Dialogues**

### <span id="page-39-1"></span>**10.3.1 Dialogue**

```
required:
  - title
  - sequences
properties:
  id:
    type: string
    readOnly: true
```

```
description: |
     The dialogue's identifier (generated by the API)
 revision_id:
   type: string
   readOnly: true
   description: |
     Identifier of the revision associated with the dialogue description.
 url:
   type: string
   readOnly: true
   description: |
     API url for accessing the dialogue description.
 title:
   type: string
   description: |
     The human-readable title of the dialogue
 sequences:
   type: array
   items:
     $ref: '#/definitions/dialogue/sequence'
   description: |
     The dialogue's set of sequences
 is_archived:
   type: boolean
   default: false
   description: |
     Flag representing whether this dialogue has been archived.
 is_published:
   type: boolean
   readOnly: true
   description: |
     Flag representing whether this dialogue has been published before.
 has_changes:
   type: boolean
   readOnly: true
   description: |
     Flag representing whether this dialogue has unpublished changes.
 can_view:
   type: boolean
   readOnly: true
   description: |
     Flag representing whether the authenticated user can view this dialogue.
 can_edit:
   type: boolean
   readOnly: true
   description: |
     Flag representing whether the authenticated user can edit this dialogue.
additionalProperties: false
```
# <span id="page-41-0"></span>**10.3.2 Dialogue Summary**

```
properties:
  id:
    type: string
    readOnly: true
    description: |
      The dialogue's identifier (generated by the API)
  revision_id:
   type: string
   readOnly: true
   description: |
      Identifier of the revision associated with the dialogue description.
 url:
    type: string
    readOnly: true
    description: |
      API url for accessing the dialogue description.
  title:
   type: string
   readOnly: true
   description: |
      The human-readable title of the dialogue
  is archived:
   type: boolean
   readOnly: true
   description: |
      Flag representing whether this dialogue has been archived.
  is_published:
   type: boolean
   readOnly: true
   description: |
      Flag representing whether this dialogue has been published before.
  has_changes:
   type: boolean
   readOnly: true
   description: |
      Flag representing whether this dialogue has unpublished changes.
  can_view:
   type: boolean
   readOnly: true
   description: |
      Flag representing whether the authenticated user can view this dialogue.
  can_edit:
   type: boolean
   readOnly: true
   description: |
      Flag representing whether the authenticated user can edit this dialogue.
additionalProperties: false
```
### <span id="page-42-0"></span>**10.3.3 Sequence**

```
required:
 - id
  - title
  - blocks
properties:
  id:
    $ref: '#/definitions/dialogue/symbol'
   description: |
     The sequence's identifier. Must be generated by the client.
 title:
   type: text
   description: |
      A human-readable title describing this sequence.
 blocks:
   type: array
    items:
      $ref: '#/definitions/dialogue/block'
    description: |
     The sequence's set of blocks
additionalProperties: false
```
### <span id="page-42-1"></span>**10.3.4 Block**

Note: A block's properties object is validated against a schema corresponding to the block's type (represented by the type field).

```
required:
 - id
  - type
properties:
 id:
    $ref: '#/definitions/dialogue/symbol'
   description: |
     The block's identifier. Must be generated by the client.
  type:
   $ref: '#/definitions/dialogue/symbol'
   description: |
     Identifies the type of block. Valid values depend on which block types
     have been registered with a particular instance of the API.
  title:
   type: text
   description: |
      A human-readable title describing the block.
  properties:
    type: object
```

```
description: |
      Properties relevant to the block's type. For example, a block that asks
      the user a question may have a `question` property here.
additionalProperties: false
```
# **10.3.5 Symbol**

```
type: string
pattern: '^[a-z][a-z0-9-]*$'
```
# <span id="page-43-0"></span>**10.4 Revisions**

### <span id="page-43-1"></span>**10.4.1 Revision**

```
required:
  - patch
properties:
 id:
   type: string
   readOnly: true
   description: |
      The revisions's identifier (generated by the API)
  url:
   type: string
   readOnly: true
   description: |
     API url for accessing the revision description.
 user_id:
   type: string
   readOnly: true
   description: |
      The identifier for the user who created this revision.
  number:
   type: number
   readOnly: true
   description: |
      The revision's number, starting at '1' for the first revision, and
      incremented for each new revision.
  created:
   type: number
   description: |
      Timestamp representing when the revision was created in milliseconds
      since the Unix epoch. Generated by the API if not provided.
  type:
   type: string
    enum:
```

```
- edit
    - revert
  description: |
    Programmatically usable string representing the type of this revision.
properties:
 type: object
 description: |
   Properties specific to this revision type.
details:
 type: object
 default: {}
 description: |
    Details describing this revision. Intended to be used for
    display purposes.
```
#### **Edit**

```
$ref: '#/definitions/revision/revision'
properties:
 properties:
   edit_type:
      type: string
      description: |
        Programmatically usable string representing the type of edit done in
       this revision.
   patch:
      $ref: 'http://json.schemastore.org/json-patch'
      description: |
        JSON patch representing the changes made in this revision
```
#### **Revert**

```
$ref: '#/definitions/revision/revision'
properties:
 properties:
   revision_id:
      type: string
      description: |
        Identifier of the revision to revert to.
```
# <span id="page-44-0"></span>**10.5 Releases**

# <span id="page-44-1"></span>**10.5.1 Release**

required: - revision\_id

```
properties:
 id:
   type: string
   readOnly: true
   description: |
     The releases's identifier (generated by the API)
 url:
   type: string
   readOnly: true
   description: |
     API url for accessing the release's description.
 number:
   type: number
   readOnly: true
   description: |
     The releases's number, starting at '1' for the first release, and
      incremented for each new release.
 created:
   type: number
   readOnly: true
   description: |
      Timestamp representing when the revision was created in milliseconds
     since the Unix epoch.
 revision_id:
   type: string
   description: |
      Identifier of the revision this release is for.
```

```
additionalProperties: false
```
# <span id="page-45-0"></span>**10.6 Permissions**

```
required:
  - type
properties:
  id:
    type: string
    readOnly: true
    description: |
      The permission's identifier (generated by the API)
  type:
   type: string
    enum:
     - admin
     - projects:create
     - project:admin
      - project:dialogues:read
      - project:dialogues:write
      - dialogue:read
      - dialogue:write
```

```
description: |
    Identifies the type of this permission.
properties:
 type: object
  default: {}
 description: |
    Properties relevant to the permission type.
```
# **10.6.1 project:admin**

```
$ref: '#/definitions/permission/permission'
properties:
  properties:
    type: object
    properties:
      project_id:
        type: string
        description: |
          Identifier of the project this permission is for.
```
### **10.6.2 project:dialogues:read**

```
$ref: '#/definitions/permission/permission'
properties:
 properties:
   type: object
    properties:
      project_id:
        type: string
        description: |
          Identifier of the project this permission is for.
```
### **10.6.3 project:dialogues:write**

```
$ref: '#/definitions/permission/permission'
properties:
 properties:
   type: object
   properties:
     project_id:
        type: string
        description: |
          Identifier of the project this permission is for.
```
### **10.6.4 dialogue:read**

```
$ref: '#/definitions/permission/permission'
properties:
 properties:
   type: object
   properties:
      project_id:
        type: string
        description: |
          Identifier of the project this permission is for.
      dialogue_id:
        type: string
        description: |
          Identifier of the dialogue this permission is for.
```
### **10.6.5 dialogue:write**

```
$ref: '#/definitions/permission/permission'
properties:
  properties:
    type: object
    properties:
      project_id:
        type: string
        description: |
          Identifier of the project this permission is for.
      dialogue_id:
        type: string
        description: |
          Identifier of the dialogue this permission is for.
```
# <span id="page-47-0"></span>**10.7 Channels**

# <span id="page-47-1"></span>**10.7.1 Channel**

```
properties:
  id:
    type: string
   readOnly: true
   description: |
      The channel's identifier (provided by the API)
 url:
   type: string
   readOnly: true
   description: |
      API url for accessing the channel description
```

```
project_id:
   type:
      - string
      - 'null'
   description: |
      Identifier for the project currently using this channel. `null` if the
      channel is not in use by any projects.
 title:
   type: string
   readOnly: true
   description: |
      The human-readable title of the channel
  type:
    type: string
   readOnly: true
    description: |
      Programmatically usable string representing the type of this channel. For
     e.g. `sms`, `ussd`.
  address:
   type: string
   readOnly: true
   description: |
      The address associated with this channel. For example, \gamma *120*321#\gamma.
  is_available:
   type: boolean
    readOnly: true
   description: |
      Flag representing whether or not this channel is available for use.
  provider:
   $ref: '#/definitions/provider/summary'
   readOnly: true
   description: |
      Summary of the provider that associated with this channel.
additionalProperties: false
```
# **10.7.2 Channel Summary**

```
properties:
  id:
    type: string
   readOnly: true
    description: |
      The channel's identifier (provided by the API)
 url:
   type: string
   readOnly: true
   description: |
      API url for accessing the channel description
```

```
project_id:
   readOnly: true
   type:
     - string
      - 'null'
   description: |
      Identifier for the project currently using this channel. `null` if the
     channel is not in use by any projects.
 title:
   type: string
   readOnly: true
   description: |
     The human-readable title of the channel
 type:
   type: string
   readOnly: true
   description: |
     Programmatically usable string representing the type of this channel. For
     e.g. `sms`, `ussd`.
 address:
   type: string
   readOnly: true
   description: |
      The address associated with this channel. For example, \gamma *120*321#\gamma.
 is_available:
   type: boolean
   readOnly: true
   description: |
     Flag representing whether or not this channel is available for use.
additionalProperties: false
```
# <span id="page-49-0"></span>**10.8 Providers**

```
properties:
 id:
   type: string
    readOnly: true
   description: |
      The channel's identifier (provided by the API)
 url:
   type: string
   readOnly: true
   description: |
     API url for accessing the provider description
 title:
    type: string
   readOnly: true
    description: |
      The human-readable title of the provider
```

```
channels:
 type: array
 readOnly: true
 items:
    $ref: '#/definitions/channel/summary'
 description: |
   Summaries of the channels associated with this provider
```

```
additionalProperties: false
```
# <span id="page-50-0"></span>**10.8.1 Provider Summary**

```
properties:
 id:
   type: string
   readOnly: true
   description: |
      The channel's identifier (provided by the API)
 url:
   type: string
   readOnly: true
   description: |
     API url for accessing the provider description
 title:
   type: string
   readOnly: true
   description: |
      The human-readable title of the provider
additionalProperties: false
```
**CHAPTER 11**

**Indices and tables**

- <span id="page-52-0"></span>• genindex
- modindex
- search

<span id="page-54-0"></span>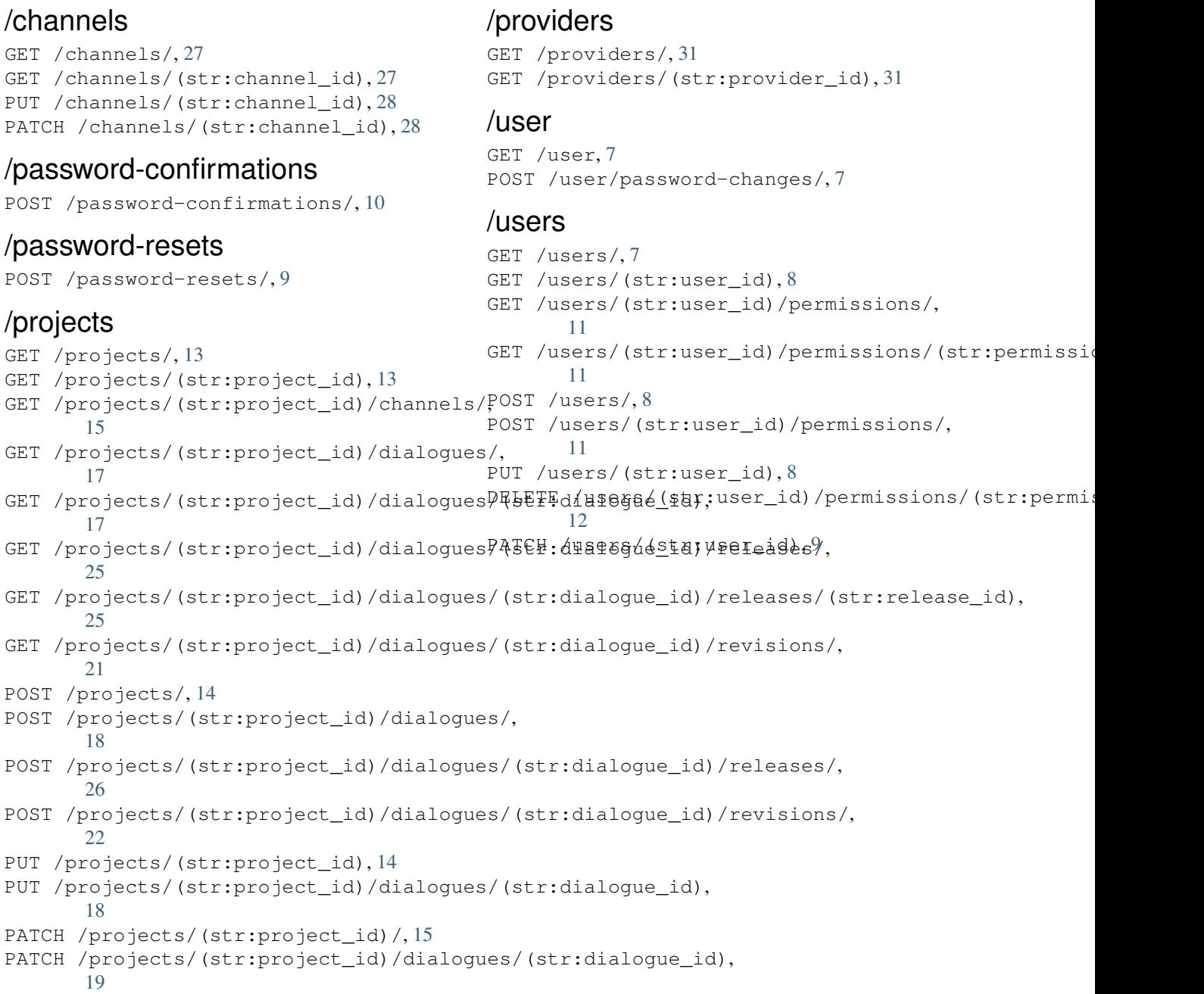